## Saiba como baixar o App Unimed SP – Clientes

Uma ferramenta atualizada, moderna, intuitiva e completa para tornar os cuidados com sua saúde ainda mais práticos. Um aplicativo exclusivo e gratuito que oferece diversas funcionalidades e vantagens para todos os beneficiários.

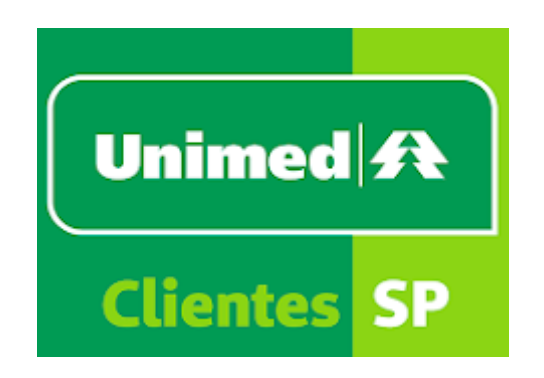

O aplicativo já está disponível para Android e iOS e pode ser baixado através da Google Play e da App Store e de forma totalmente gratuita!

Veja o passo a passo:

- Acesse o Google Play ou a App Store e procure o nome "Unimed SP Clientes";

- Clique em "Instalar" e aguarde o download completo;

- Abra o novo app Unimed e clique em "Criar nova conta" se for seu primeiro acesso. Caso você já tenha feito o cadastro, clique em "Entrar";

- Para criar uma nova conta você deve inserir o CPF, clicar em continuar e preencher os dados solicitados;

- Se você já tem o cadastro, coloque o e-mail que você forneceu no momento do cadastro, a senha e clique em "Entrar".

Pronto! Agora é só aproveitar todas as vantagens de ter o seu plano de saúde na palma da sua mão.

## **Usar carteirinha**

Ao clicar em usar carteirinha você tem acesso ao número do seu cartão de beneficiário e pode gerar um QRCode/Token caso seja necessário.

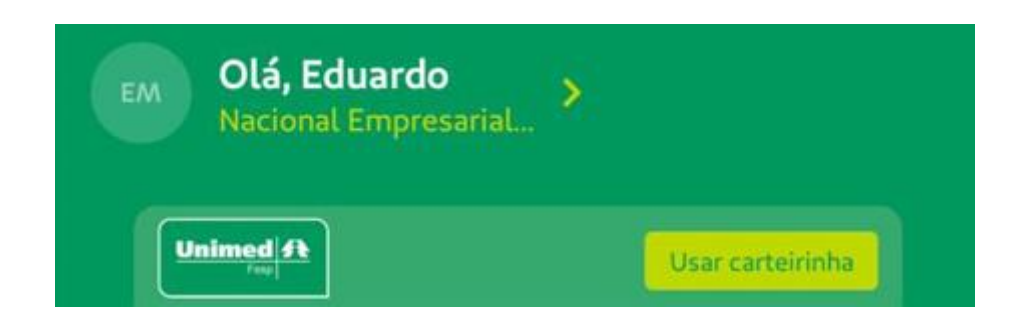

No link "Usar carteirinha de dependentes" estará os dados do titular e de seus dependentes.

Conforme LGPD, para que o titular possa visualizar o cartão de seus dependentes entre 18 e 64 anos, é necessário que os mesmo se registrem no App e concedam permissão aos seus dados.

Veja um exemplo de como dever estar configurado via App do titular do plano:

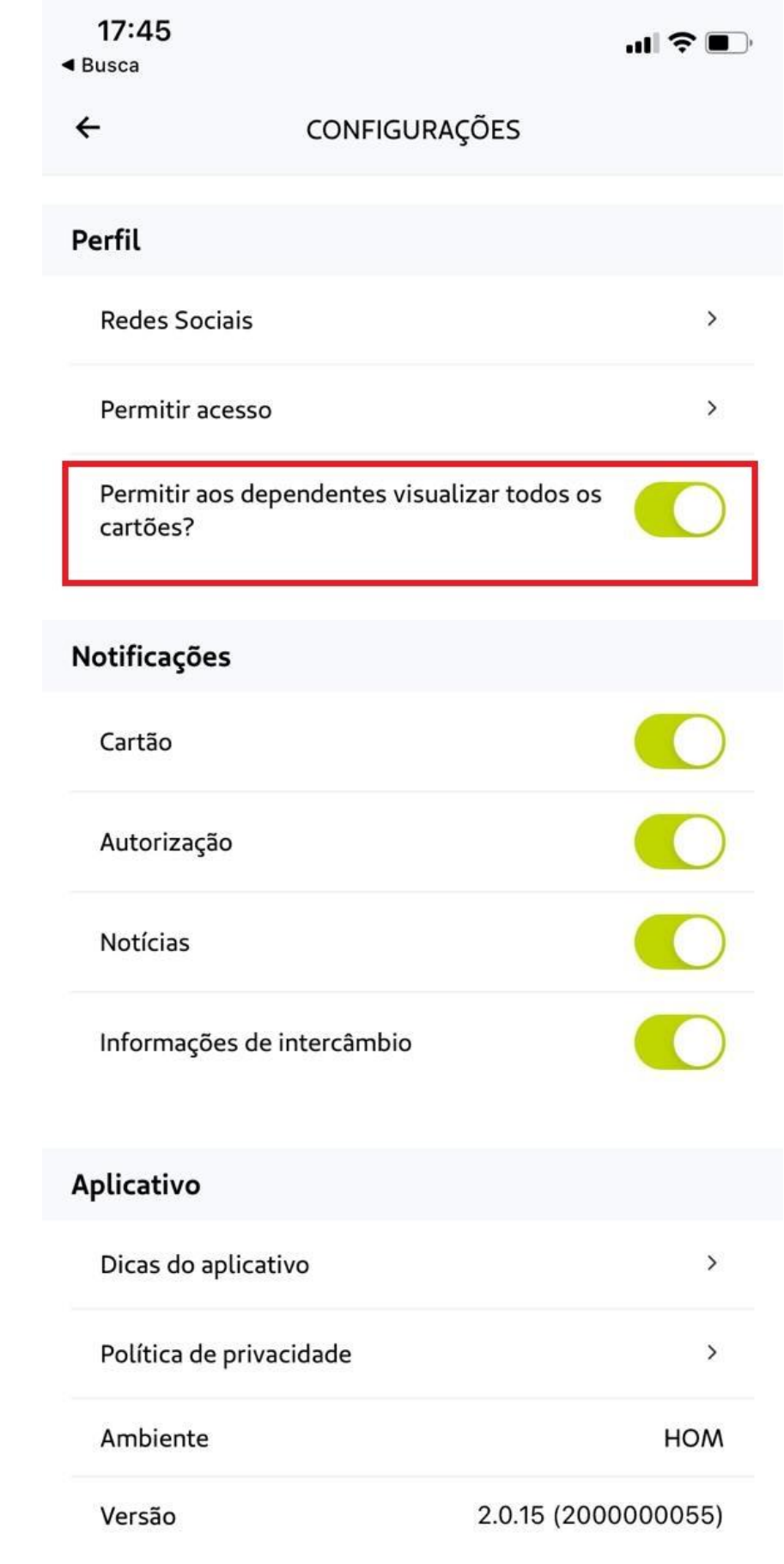

Agora acompanhe como deve ser a configuração do App dos dependentes entre 18 e 64 anos:

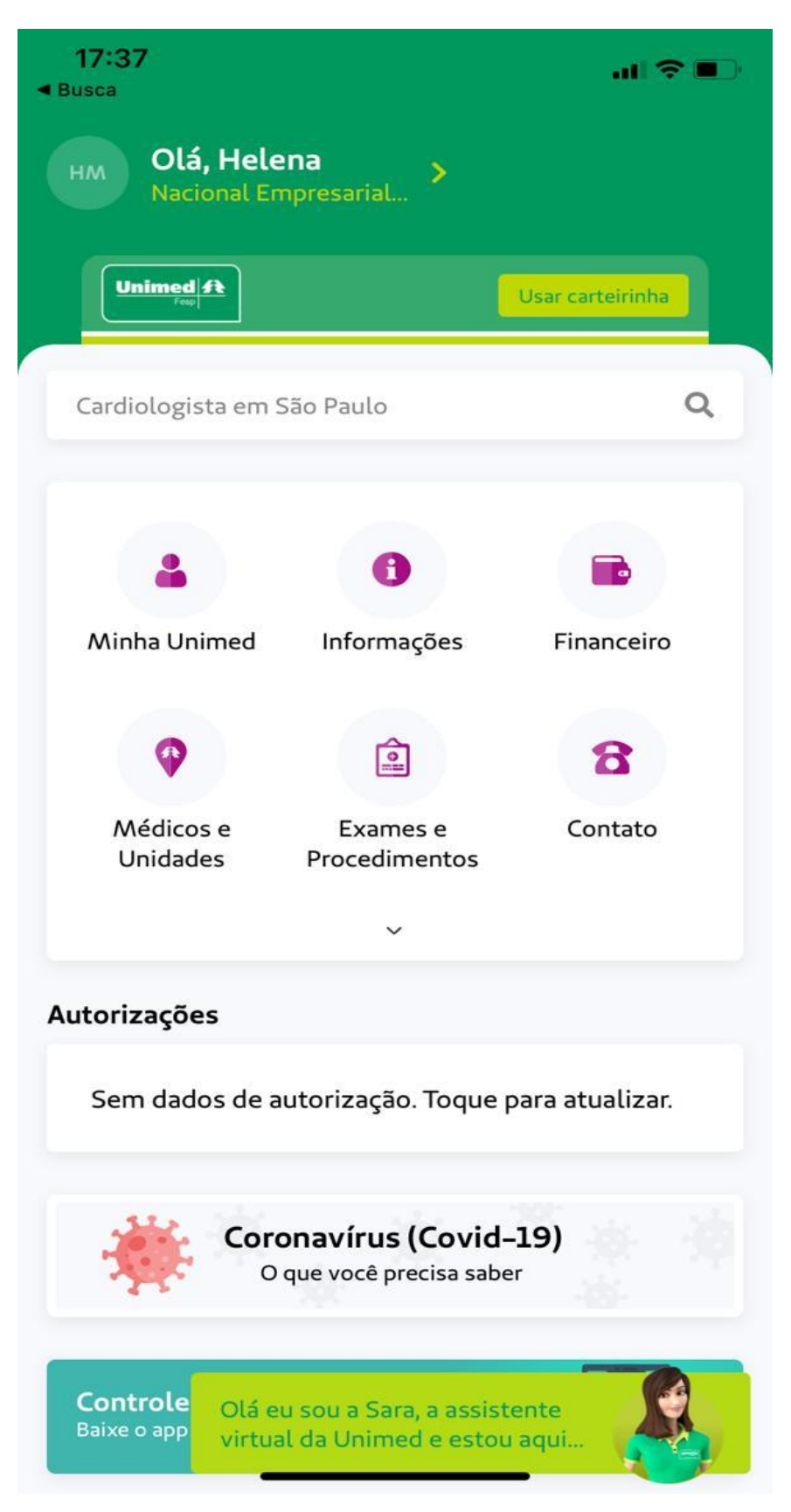

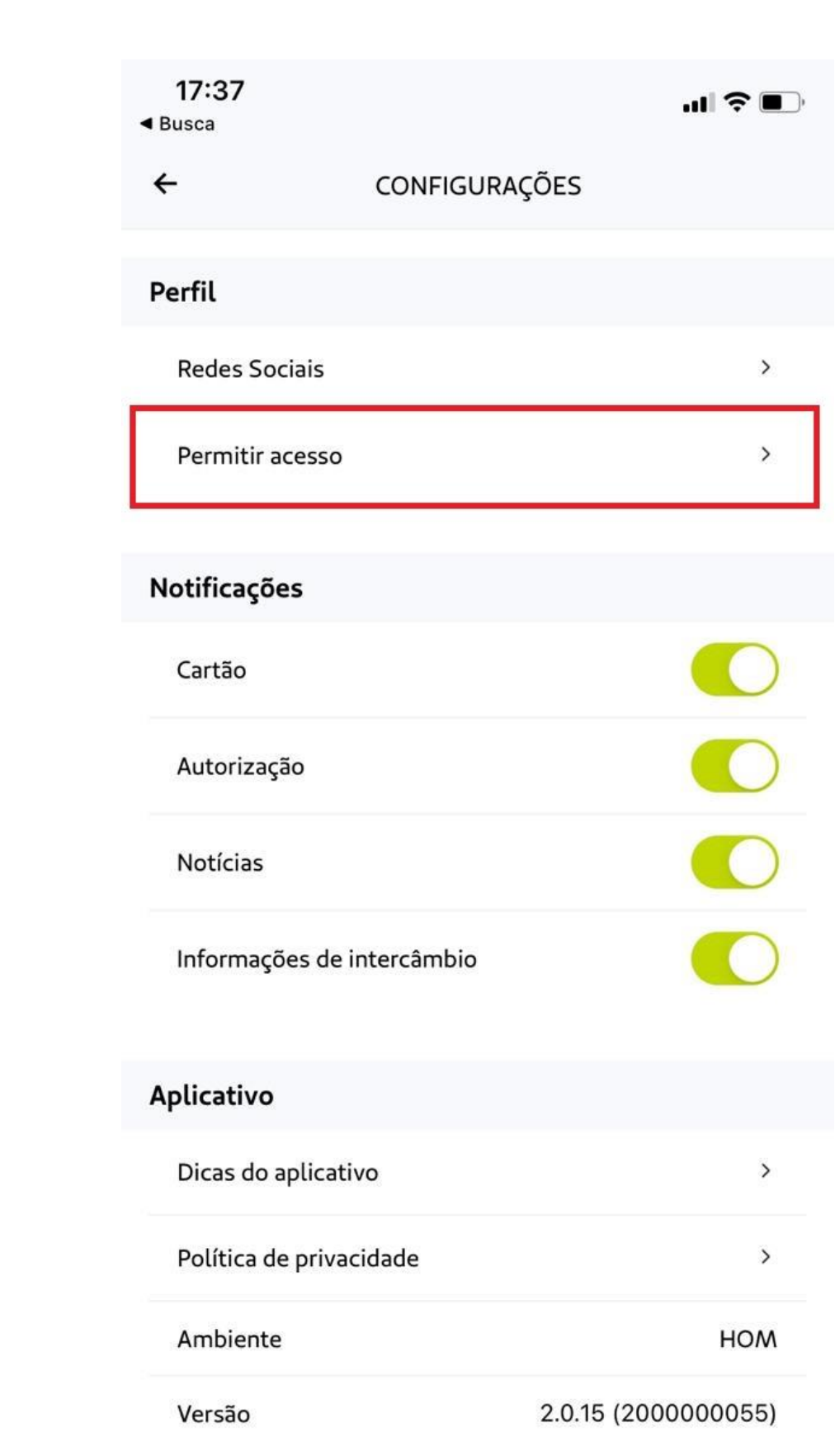

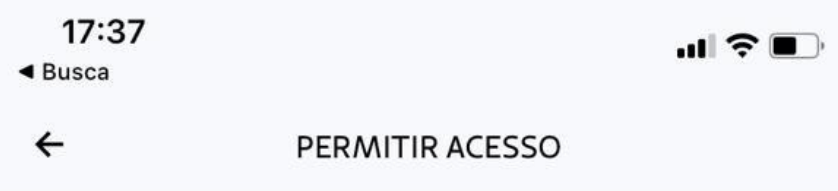

Alterar permissão de visualização das suas informações.

Beneficiário menor 18 anos **BIANCA** 

Beneficiário entre 18 e 64 anos **EDUARDO** 

Termo de aceite

**VICENTE** 

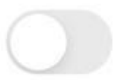

Após os dependentes de 18 a 64 anos autorizarem que o titular tenha acesso aos seus dados, o App do titular apresentará as informações da seguinte forma abaixo:

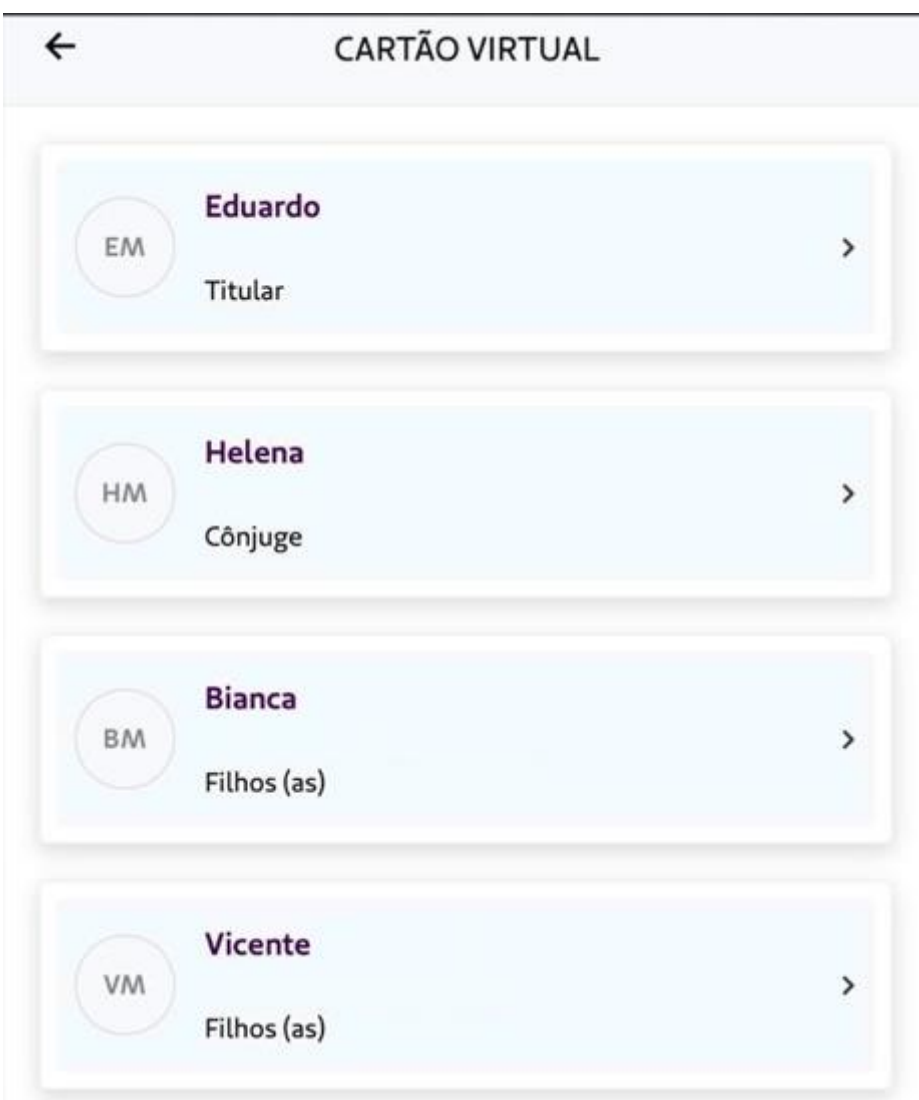

Baixe agora mesmo o novo app Unimed!

O que está esperando para ter seu plano de saúde na palma da sua mão? Acesse já a plataforma do seu smartphone e aproveite os benefícios que só quem é Unimed tem!

Se você ainda não baixou o App Unimed SP – Clientes, faça isso agora pelos links abaixo.

App Store: https://apps.apple.com/br/app/unimed-sp-clientes/id1454290383

Google Play: https://play.google.com/store/apps/details?id=br.com.unimed.fesp.cliente